**JSONLIB Free Download [Win/Mac]**

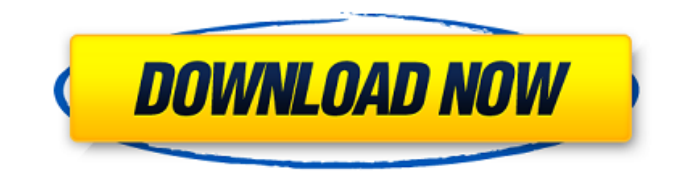

Basically, JSON is the text-based media format for a lightweight data-centric application. It has been developed on the principles of re-structuring the document written as readable text. In other words, the great popularity of the format is the fact that it is a perfect medium for organized data storage, and is highly suitable for data handling. There are many advantages of using JSON in communication and networking, data exchange, web scraping, etc. The following points illustrate the suitability of JSON for various applications: Maximum readability As JSON is an elegant documentlike format for data representation, it is easy to read and understand. Efficiency As JSON is an open source format, it is easy to use and understand. Portability As JSON is supported by most of the web browsers, it can also be easily processed on the client side. Easiness of implementation As most of the programming languages are being developed to support JSON, it is easy to build the applications in client-side and web server-side. Lack of a control of the data in JSON is something that everyone has to deal with and most of the times, it is a matter of not trusting the API provider. JSON seems to

be the only way to go for providing an easy access to the server for data which must be frequently updated. JSON also acts as the best choice of data format for any web application or even a desktop application. It is supported by almost all the web browsers as well as server side and client side. It also acts as an effective way of providing data to the users of a web application. In this post, we will take a look at the JSON LIB, its advantages, disadvantages, and ways of using this API in ASP.NET MVC and in the web application. The JSON LIB is a library of C# classes that support.NET Framework data and serialization, and is compatible with JSON.NET. The library, while being lightweight, is powerful enough to allow.NET programmers to work with data in a way that's consistent with JSON. Some of the main features of JSON LIB include: Support for arrays, dictionaries, and lists Support for complex types Support for.NET value types such as Int32, Int16, double, long, etc Support for enums Support for custom serialization Support for explicit typecasting Support for JSON

**JSONLIB Crack For PC**

JSONLIB is a lightweight handling library designed to

ease the development process for.NET programmers. JSONLIB provides support for object arrays, lists, dictionaries and common data types. The library can be used for accessing data by implicit typecast. JSONLIB Description: JSONLIB is a lightweight handling library designed to ease the development process for.NET programmers. JSONLIB provides support for object arrays, lists, dictionaries and common data types. The library can be used for accessing data by implicit typecast. JSONLIB Description: JSONLIB is a lightweight handling library designed to ease the development process for.NET programmers. JSONLIB provides support for object arrays, lists, dictionaries and common data types. The library can be used for accessing data by implicit typecast. JSONLIB Description: JSONLIB is a lightweight handling library designed to ease the development process for.NET programmers. JSONLIB provides support for object arrays, lists, dictionaries and common data types. The library can be used for accessing data by implicit typecast. JSONLIB Description: JSONLIB is a lightweight handling library designed to ease the development process for.NET programmers. JSONLIB

## common data types. The library can be used for accessing data by implicit typecast. JSONLIB Description: JSONLIB is a lightweight handling library

designed to ease the development process for.NET programmers. JSONLIB provides support for object arrays, lists, dictionaries and common data types. The library can be used for accessing data by implicit typecast. JSONLIB Description: JSONLIB is a lightweight handling library designed to ease the development process for.NET programmers. JSONLIB provides support for object arrays, lists, dictionaries and common data types. The library can be used for accessing data by implicit typecast. JSONLIB Description: JSONLIB is a lightweight handling library designed to ease the development process for.NET programmers. JSONLIB provides support for object arrays, lists, dictionaries and common data types. The library can be used for accessing data by implicit typecast. JSONLIB Description: JSONLIB is a lightweight handling library designed to ease the development process for.NET programmers. JSONLIB provides support for object arrays, lists, dictionaries and common data types. The library can be used for accessing data by implicit typecast. JSONLIB

Description: JSONLIB is a lightweight handling library designed to ease the development process for.NET programmers 6a5afdab4c

## **JSONLIB**

The JSONLIB is a lightweight library designed to ease the development process for.NET programmers. The JSONLIB is composed of three main projects: JSONDICOM, JSONLIB and JSONPB. The JSONDICOM project provide a managed DICOM structure. The JSONLIB can handle DICOM structures as pure objects. The JSONDICOM is a DICOM library with easy to use wrappers. The JSONLIB project provide json-to-object conversions and object-to-json conversions. The JSONPB project provide a native code implementation of the binary and textual representation of a JSON object. The library is designed for easy integration into existing.NET applications and web services. JSONLIB is compatible with.NET 3.5 and up. The JSONLIB project is released under the MIT License. Installation instructions: To install JSONLIB, please download JSONLIB ZIP package (zip format). The ZIP file contains an EXE (Extension EXE) with the name JSO.EXE. After unzipping the package, you will find the JSONLIB\JSONDICOM and JSONLIB\JSONPB projects. JSONLIB is a good choice for JSON serialization, but is not supported in some 3rd

party products. Included components: - JSONDICOM\lib - JSONLIB\jsonlib\JSO -  $JSONLIB\iota\mathrm{isonlib}\iota\mathrm{SONB}$  ====================

====== JSONDICOM\lib

-------------------------------------------------------------------- The JSONDICOM\lib folder contains the JSONDICOM\distributed\_DICOM\DicomFile class. This class is a handy wrapper of the DICOM structure, which makes the use of the DICOM data easy for the.NET developers. To add the file in your project, please follow the steps below: 1. In the Solution Explorer, open the JSONDICOM\jsonlib folder. 2. Add the DicomFile.cs file. 3. Open the DicomFile.cs file. 4. Add the DicomFile reference (using the "project -> Add Reference..." command). 5. Now, you can use the DICOMFile class in your project. ==================

========================================

--------------------------------------------------------------------

========================================

JSONDICOM\distributed\_DICOM\DicomFile

**What's New In JSONLIB?**

**==========** 

In order to greatly increase the number of new features and opportunities for improvement we are very proud to announce the release of JSONLIB. The fact that it is...RSS How-To Geek If you have a BlackBerry, but have no idea what RSS is, you're not alone. It stands for Really Simple Syndication and is a way to quickly update news feeds on a web site in a simple and user-friendly way. In essence, every time a new item of interest appears on a web site, that web site's RSS feed will automatically update. Most websites use RSS, and therefore your BlackBerry can use them as well. Here's a brief tutorial on how to get started: 1. Log into a web site and have it auto-update. Often, RSS feeds (shown in green) will be right next to a news icon in the navigation menu bar. On a number of web sites, you'll also be able to click the RSS link to open it directly in your browser. If you don't see it, try going back to the menu bar and looking for a menu item called "news" or "news feed." 2. Click the RSS link. Let's say you're looking at Google News, and you want to stay up-to-date on current events. First, click the news link in the navigation menu bar. You'll see a panel with a number of links that look something like this: If you click on the RSS link on the right side, you'll be prompted to enter the feed address.

3. Enter the feed address. RSS feeds often have a bit of a URL like this: Many web browsers on desktop and mobile will display a dialog box to save the feed address into your bookmarks or favorites. So what should you put in the address bar of the browser on your BlackBerry? The answer is different depending on what browser you're using. With BlackBerry's built-in browser, you would type in Without BlackBerry's built-in browser, for other than the most basic browser, here are a few suggestions: On a BlackBerry, you

**System Requirements For JSONLIB:**

Please note that this game requires the PlayStation®4 system (not compatible with PlayStation®3 system). © 2013 D3Publisher, Inc. THE LEGEND OF ZELDA BATTLE QUEST is a trademark of Nintendo. ©2018 Sony Computer Entertainment Europe. On Sept. 1, 2017, every American should be prepared to sit down at home for up to 18 months if President Donald Trump follows through with his plan to slash the funds for the Federal Emergency Management Agency. Whether Trump gets his way or Congress can come to an agreement is yet

[https://luxurygamingllc.com/wp-content/uploads/2022/06/PNI\\_GUI\\_\\_Crack\\_Free\\_WinMac\\_2022\\_New.pdf](https://luxurygamingllc.com/wp-content/uploads/2022/06/PNI_GUI__Crack_Free_WinMac_2022_New.pdf) <https://halfin.ru/photoprojector-crack-x64-latest/> <https://rhemaaccra.org/wp-content/uploads/2022/06/dawrey.pdf> [https://awinkiweb.com/wp-content/uploads/2022/06/LinkScanner\\_Lite.pdf](https://awinkiweb.com/wp-content/uploads/2022/06/LinkScanner_Lite.pdf) <https://www.24onlinegames.com/4media-video-joiner-pc-windows-latest/> [https://ryhinmobiliaria.co/wp-content/uploads/2022/06/NuvaRing\\_Reminder.pdf](https://ryhinmobiliaria.co/wp-content/uploads/2022/06/NuvaRing_Reminder.pdf) [https://ajkersebok.com/wp-content/uploads/2022/06/Muvid\\_Converter.pdf](https://ajkersebok.com/wp-content/uploads/2022/06/Muvid_Converter.pdf) https://moeingeo.com/wp-content/uploads/2022/06/Pin\_More.ndf <https://ezeizanoticias.com.ar/advert/smarterstats-incl-product-key-latest-2022/> <https://alumbramkt.com/hp-setup-utility-for-notebooks-crack-free-for-pc-april-2022/>